# A web-application architecture for Secure Cloud Computing

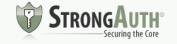

# In the beginning...

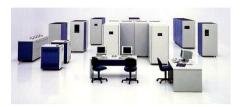

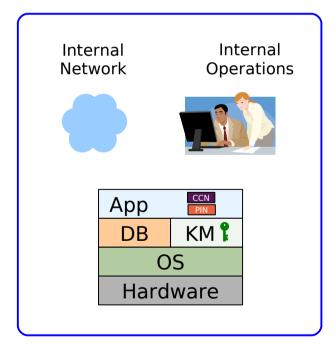

Company Perimeter

- Your data-center
- Your mainframe or mini-computer
- Your network
- Your Operations staff
- Your single-tiered, monolithic applications

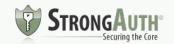

### The PC-LAN

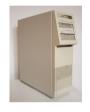

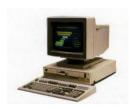

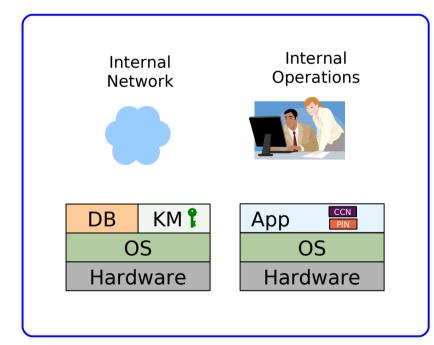

**Company Perimeter** 

- Your data-center
- Your PC server
- Your PC client
- Your network
- Your firewall
- Your Operations staff
- Your two-tiered, client-server applications

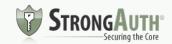

### The WWW

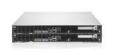

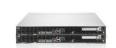

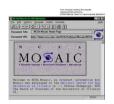

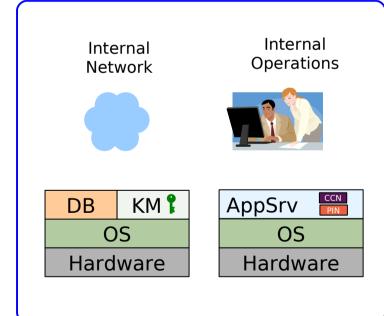

**Company Perimeter** 

- Your data-center
- Your PC servers
- Your network
- Your firewall
- Your Operations staff
- Your three-tiered, web applications

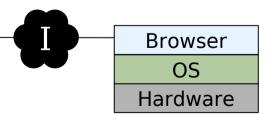

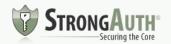

### The Public Cloud

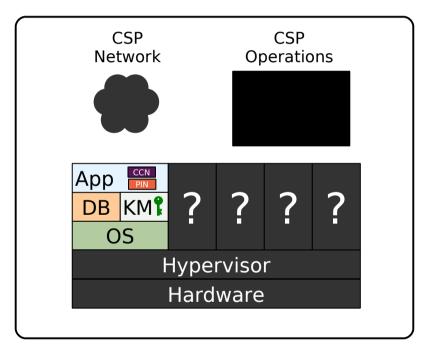

**CSP Perimeter** 

- Cloud Service Provider's (CSP) data-center
- CSP's hardware
- CSP's Hypervisor
- CSP's Network
- CSP's Operations staff
- Unknown guests in VMs
- Your applications and data?

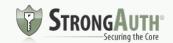

### EKM in the Public Cloud?

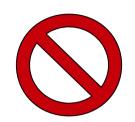

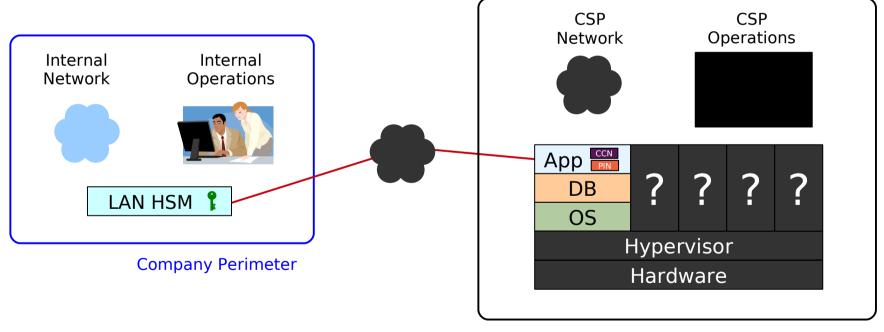

**CSP Perimeter** 

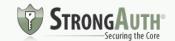

### EKM with SaaS?

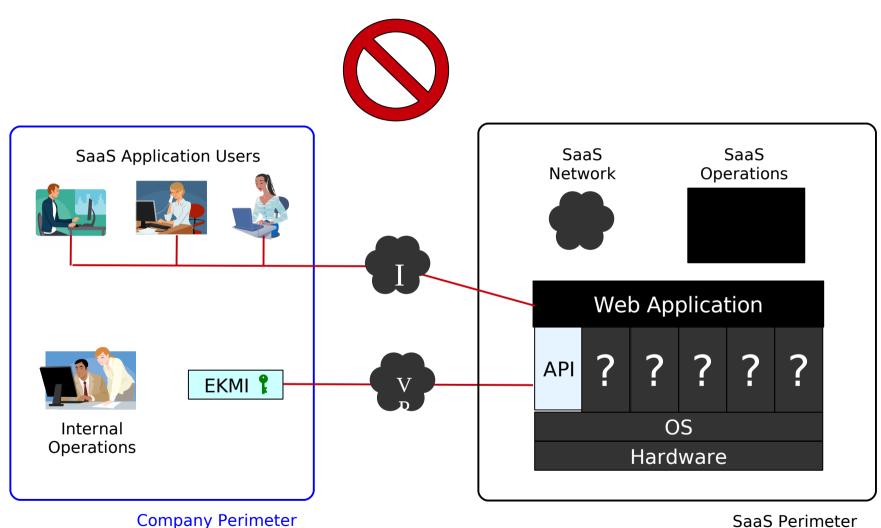

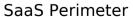

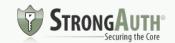

# What's missing?

 Methodology to use the Cloud without being vulnerable

 Controls to <u>ensure</u> that neither CSP nor attacker can compromise your data

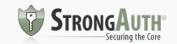

### The Paradigm Shift

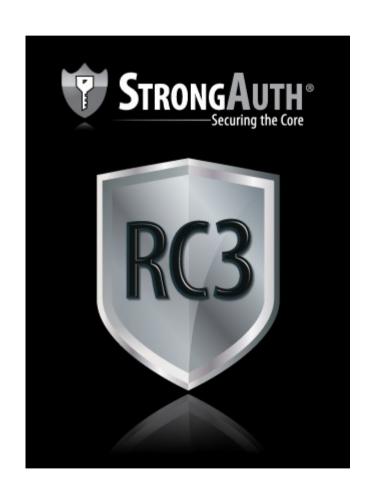

## Regulatory Compliant Cloud Computing (RC3)

Architecture to <u>secure</u> data in the Cloud with <u>proof</u> of compliance.

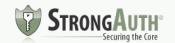

### RC3 Characteristics

- 1) Data-classification
- 2) Separate processing zones
- 3) Encryption Key Management Infrastructure

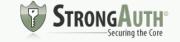

### RC3 Data Classification

### Class-1

- Sensitive and regulated data
- SSN, CCN, ACH, Medical, etc.

### Class-2

- Sensitive but unregulated data
- Application Credentials, Salaries, Sales figures, etc.

### Class-3

Non-sensitive data

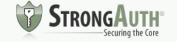

### Data – Before RC3

| Bank Account |                   |
|--------------|-------------------|
| AID          | 12345678          |
| Firstname    | Jane Class-2 data |
| Lastname     | Smith             |
| SSN          | 111-22-4444       |
| BranchID     | 123               |
| AccountType  | 1                 |
| DateOpened   | 02/02/2012        |
| Balance      | 794.25            |
|              |                   |

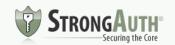

### Data – After RC3

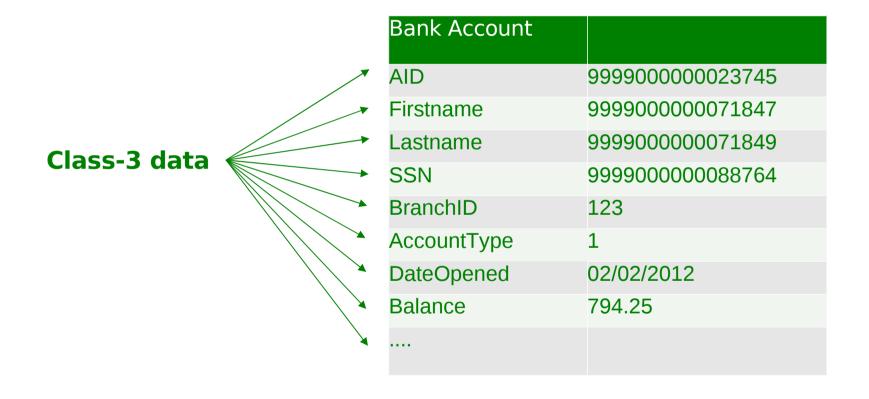

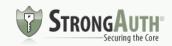

### Data – Before RC3

| Patient      |              |          |
|--------------|--------------|----------|
| PID          | 1234567      |          |
| SSN          | 111-222-5555 |          |
| Firstname    | John         | 1        |
| Lastname     | Smith        | <b>—</b> |
| Gender       | M            | +        |
| DateOfBirth  | 03/03/1953   |          |
| BloodType    | O+           | 4        |
|              |              |          |
| Blood Report |              |          |
| PID          | 1234567      | <u> </u> |
| ReportDate   | 04/04/2012   |          |
| RBC          | 5.1          | •        |
| WBC          | 7.5          | 4        |
|              |              |          |

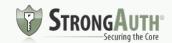

### Data – After RC3

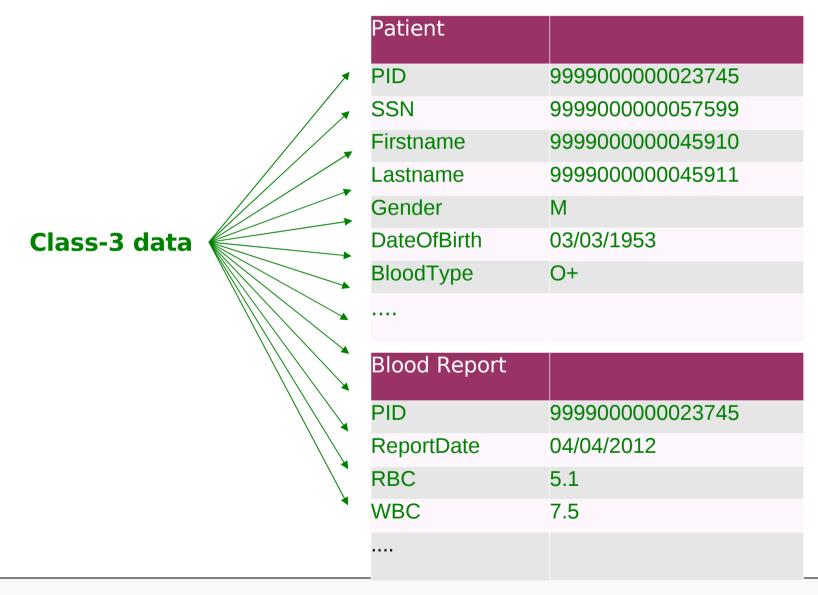

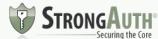

### RC3 Zones

- Regulated Zone (Secure Zone)
  - Class-1 and Class-2 data-processing & storage
  - Enterprise Key Management Infrastructure (EKMI)
- Cloud Zone (Public Zone)
  - Class-3 data-processing & storage
  - Can, optionally, store C1/C2 tokens (C3-equivalent)
  - NO CRYPTOGRAPHY
  - NO IDENTITY MANAGEMENT SYSTEM
  - NO INBOUND CONNECTION TO REGULATED ZONE

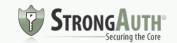

### WEB-APPLICATION MODEL

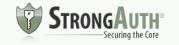

# Basic web application

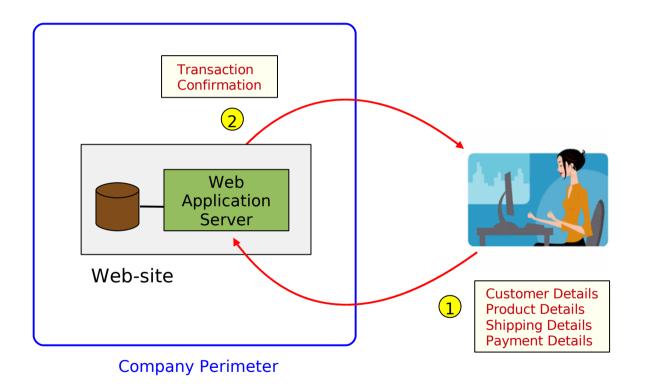

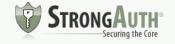

### With Redirection

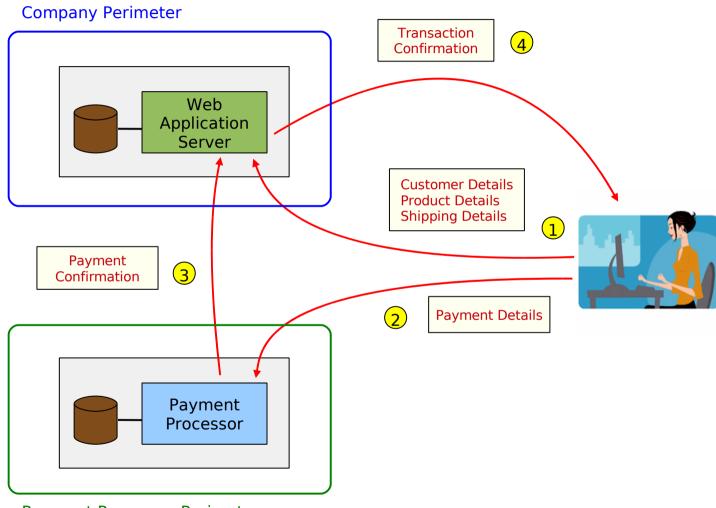

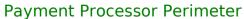

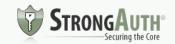

# SECURE CLOUD COMPUTING FOR E-COMMERCE

RC3 MODEL

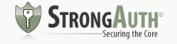

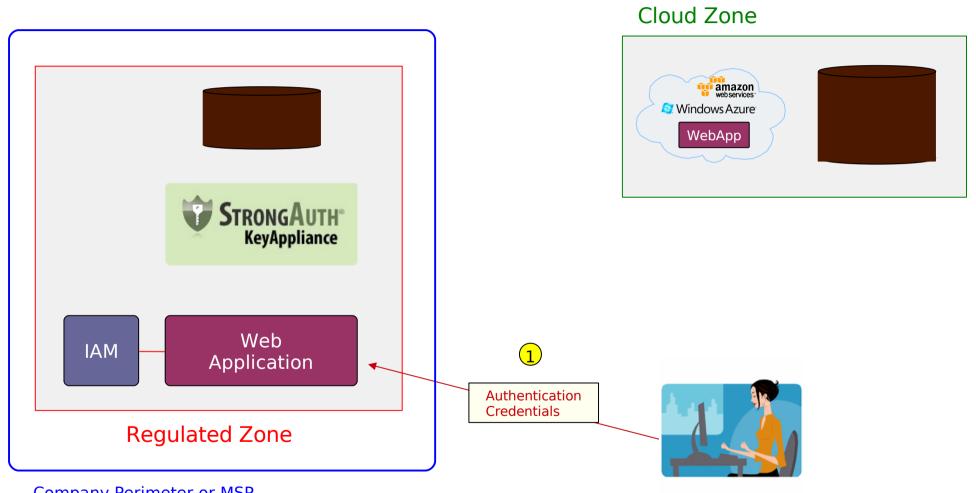

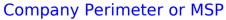

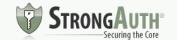

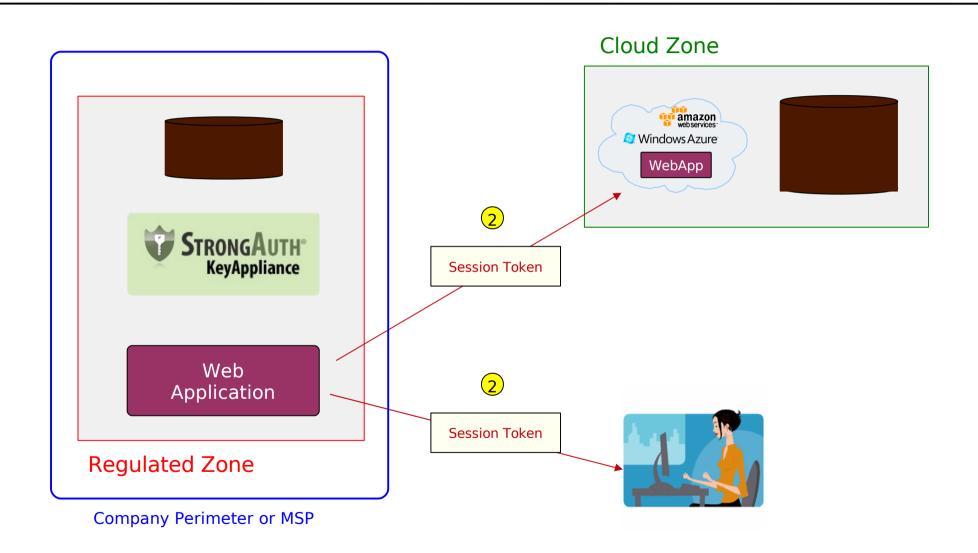

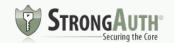

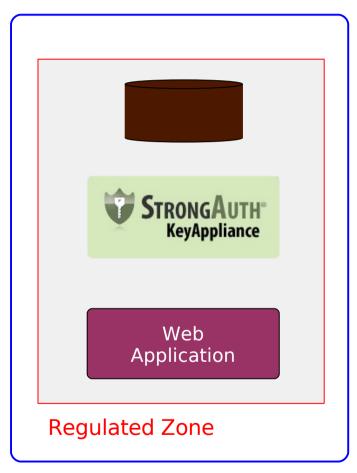

Company Perimeter or MSP

### Cloud Zone

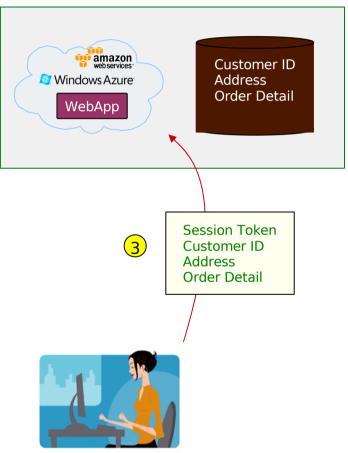

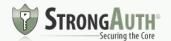

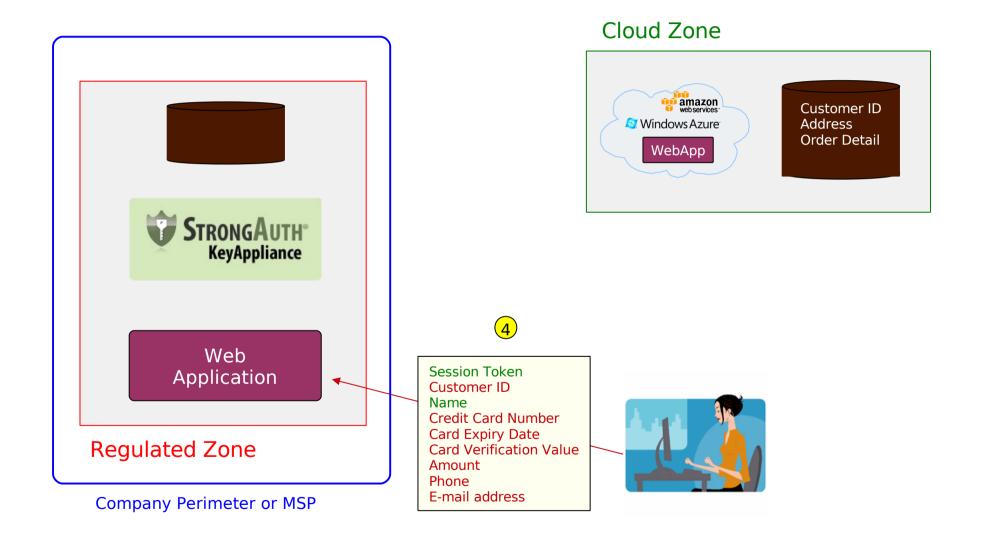

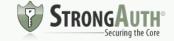

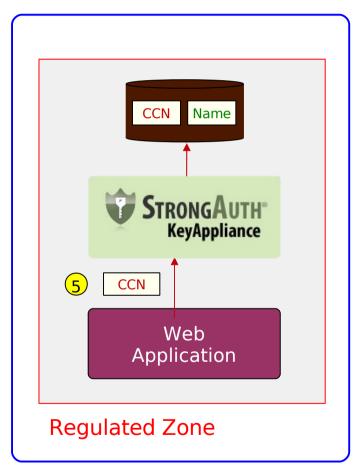

Company Perimeter or MSP

#### Cloud Zone

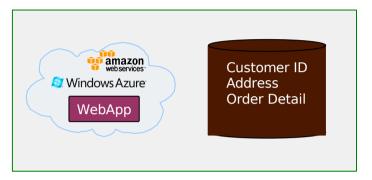

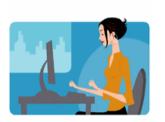

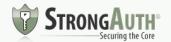

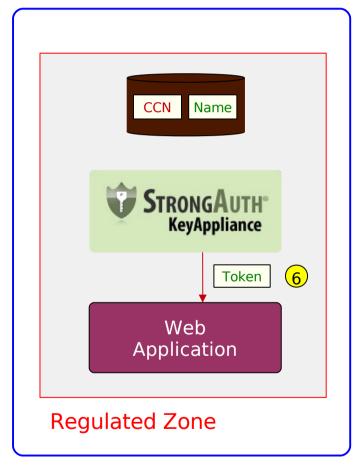

Company Perimeter or MSP

#### Cloud Zone

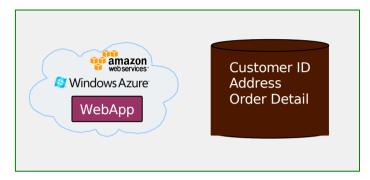

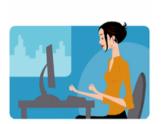

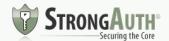

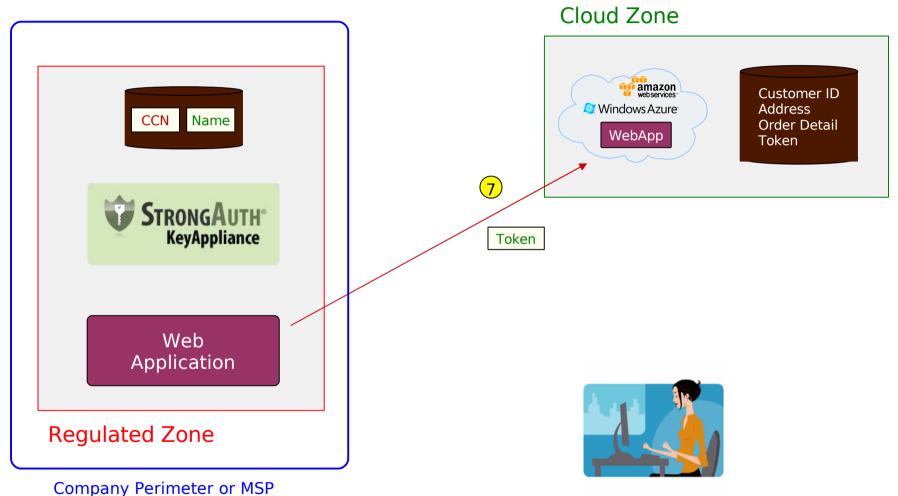

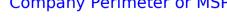

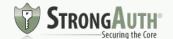

### **FULL TRANSACTION**

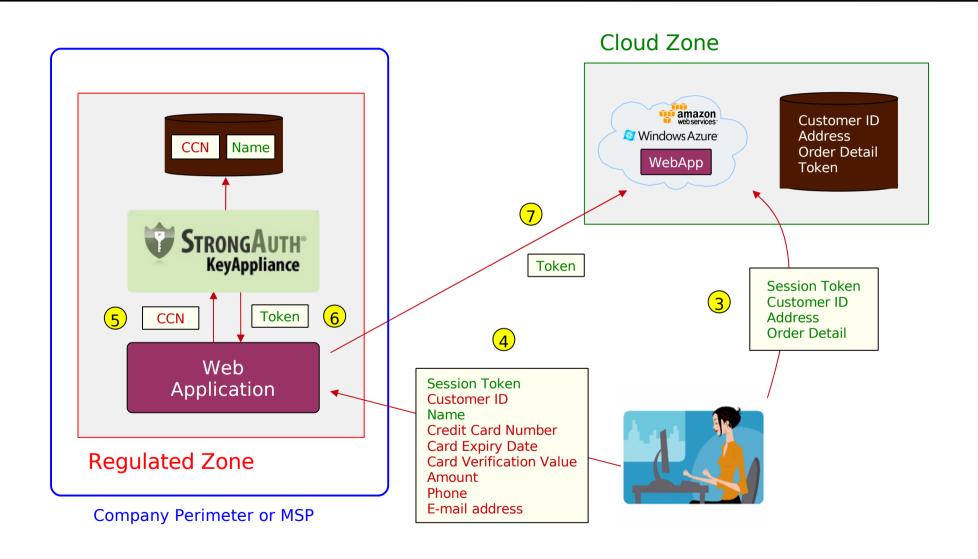

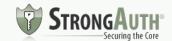

# HOW DO YOU TRANSITION TO RC3?

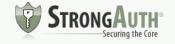

# RC3 in the Enterprise

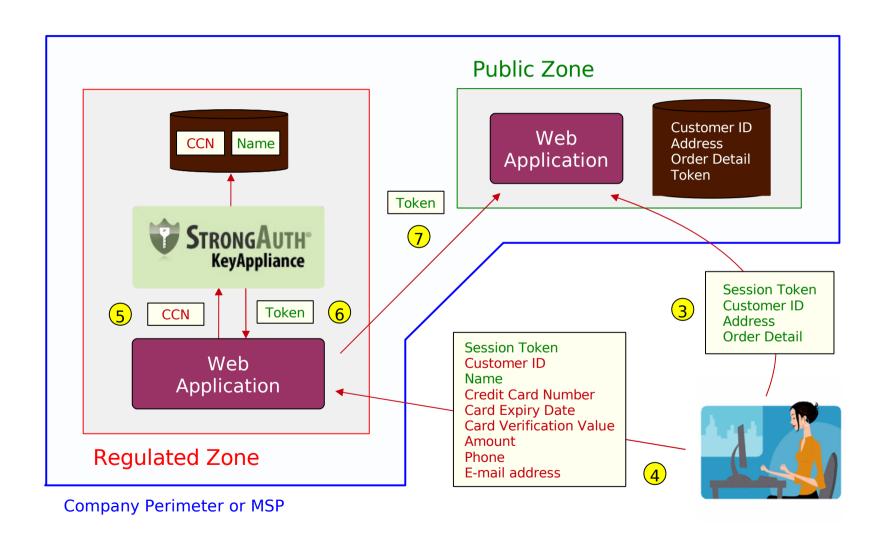

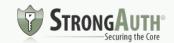

### RC3 in Private Clouds

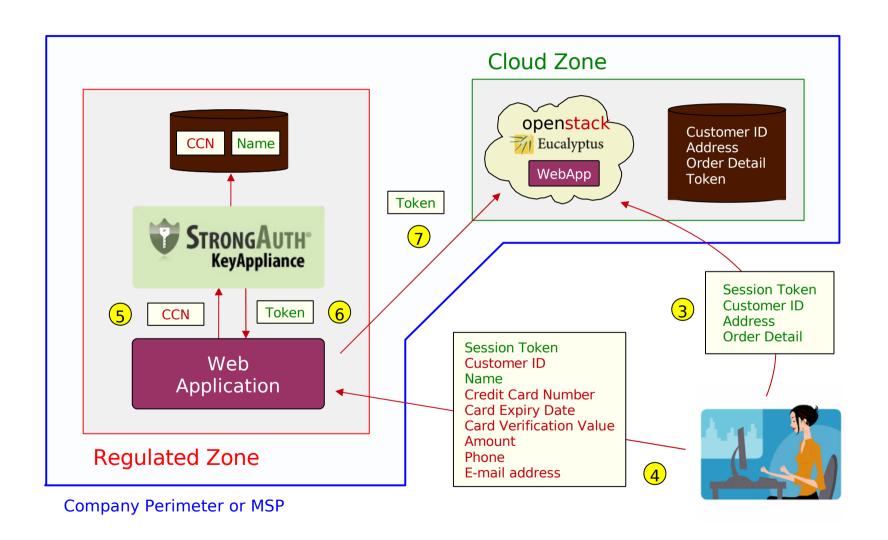

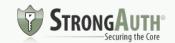

### RC3 in Public Clouds

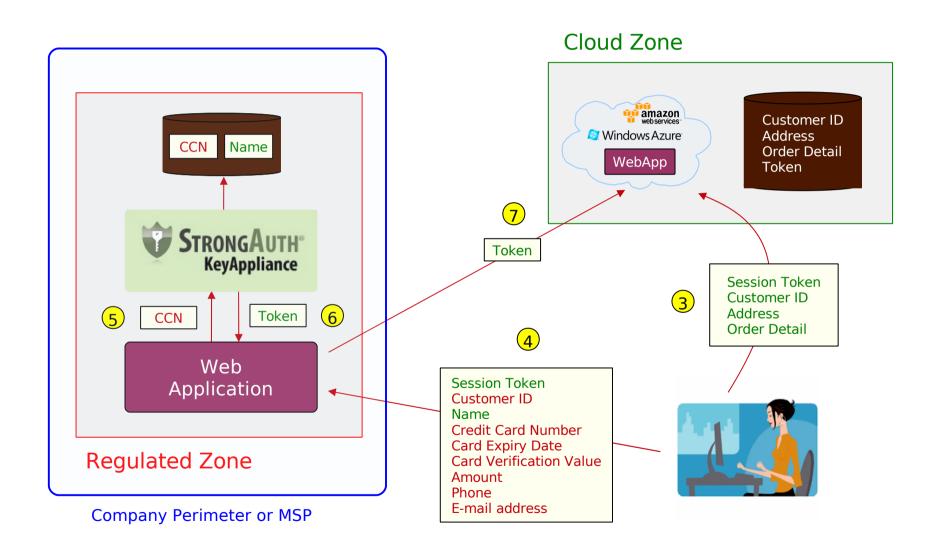

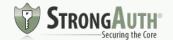

### RC3 rules for the Cloud

- Do <u>NOT</u> store/use cryptographic keys in the Cloud
- Do <u>NOT</u> store/use plaintext sensitive data in the Cloud
- Do <u>NOT</u> store credentials to <u>anything</u> in the Cloud
- Do <u>NOT</u> use CSP-supplied cryptographic keys
- <u>DO</u> change your Server SSL keys very frequently
- <u>DO</u> consider digitally signing/verifying Cloud data in the Regulated Zone
- Assume the worst (that your applications and data are operating on the open internet) and design for it

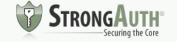

### RC3 Case Study

- e-commerce company in US (ticket marketplace)
- Private Cloud
- Millions of documents
  - Sizes ranging from a few kilobytes to megabytes
- Needed automatic ramp-up/ramp-down capability

http://www.infoq.com/articles/cloud-data-encryption-infrastructure

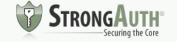

### Resources

- Regulatory Compliant Cloud Computing (RC3)
  - http://www.ibm.com/developerworks/cloud/library/cl-regcloud/index.html
  - http://www.infoq.com/articles/regulatory-compliant-cloud-computing
  - http://bit.ly/rc3issa
- Cryptographic engine (enables RC3 applications)
  - http://www.cryptoengine.org
- CryptoCabinet (RC3 sample application)
  - http://www.cryptocabinet.org

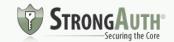

### Questions?

- Contact Information
  - Arshad Noor
  - arshad.noor@strongauth.com
  - +1 (408) 331-2001

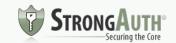